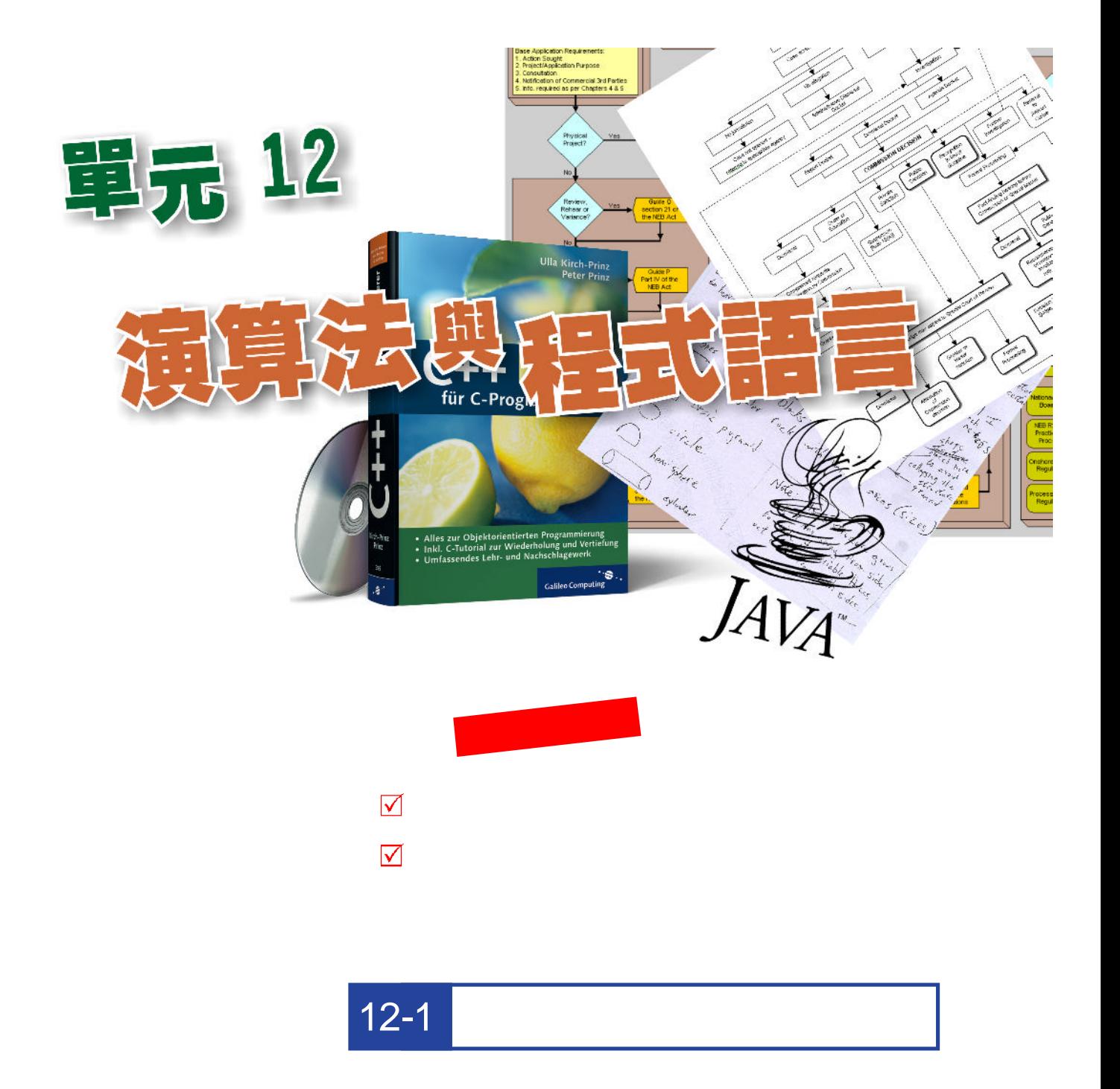

program

 $12 - 1.1$ 

## $\frac{12 \cdot 163}{2}$

 $1.$ 

演算法的基本原則

 $2.$ 

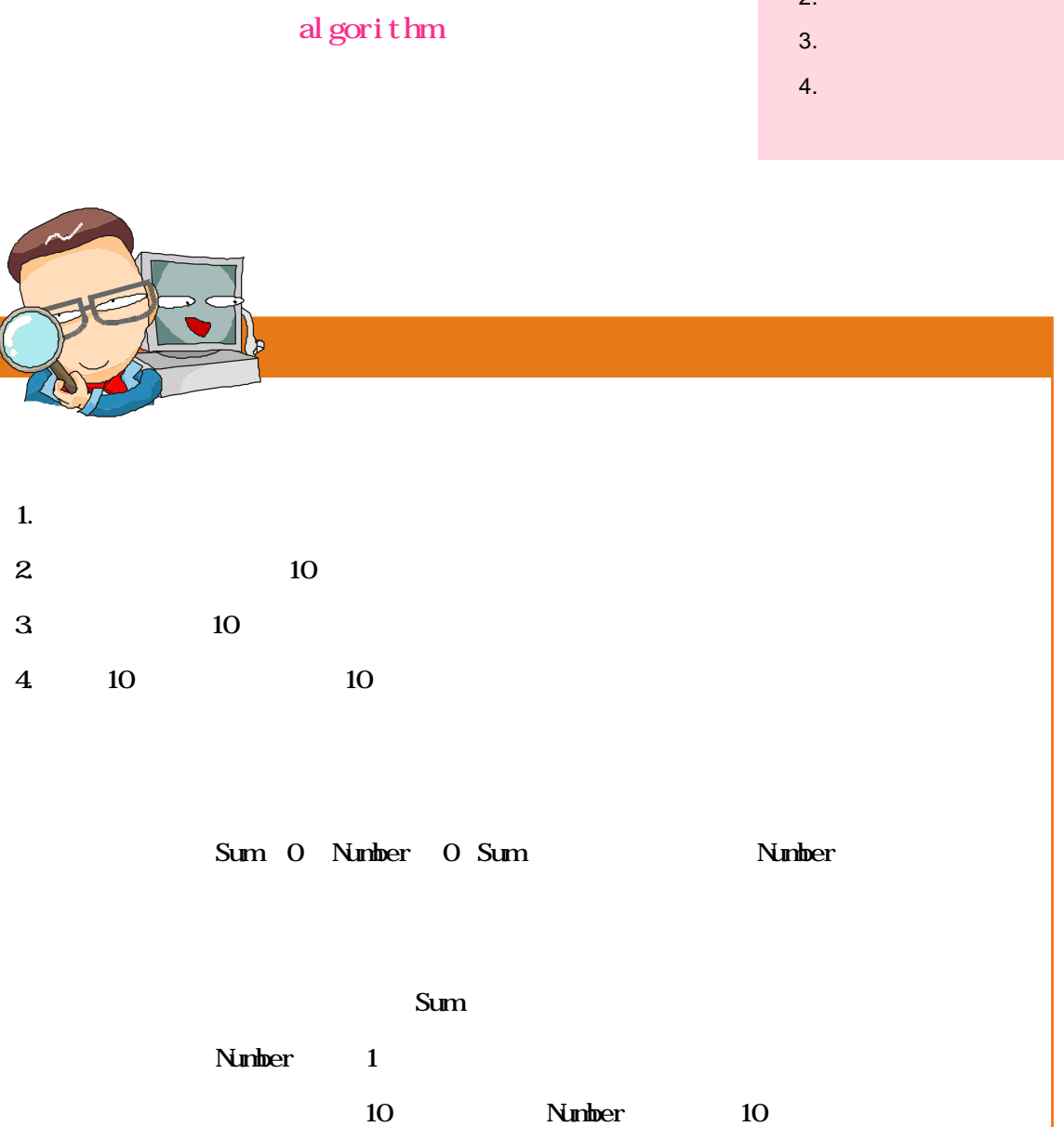

若已經讀入10個整數則跳到第七步。

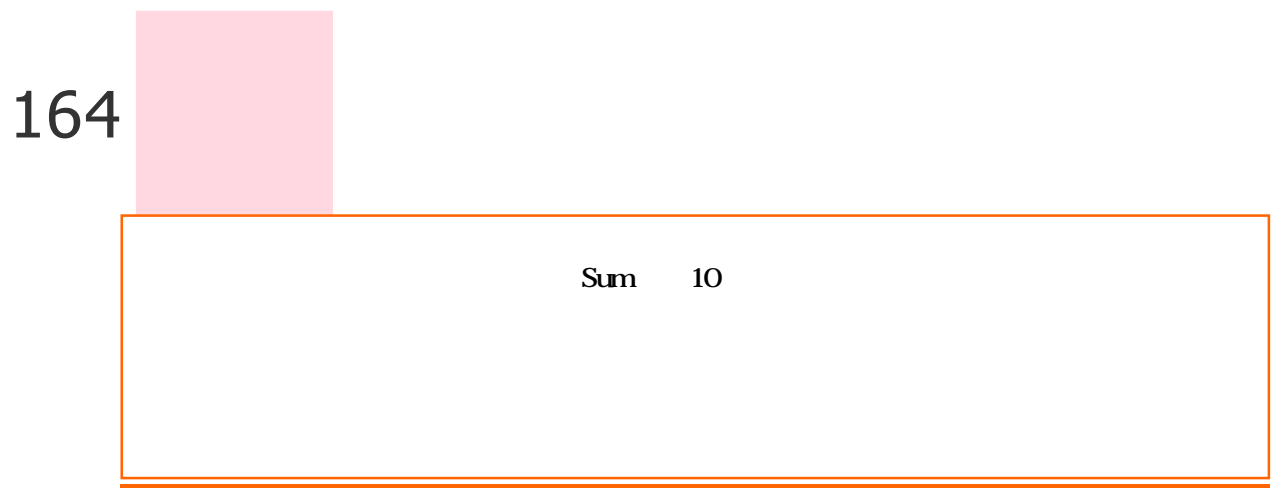

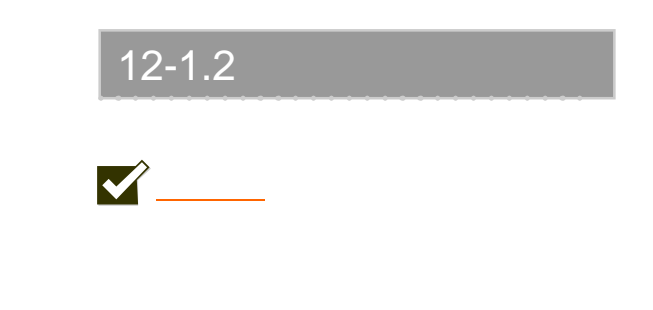

flowchart

 $12-1.1$ 

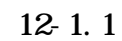

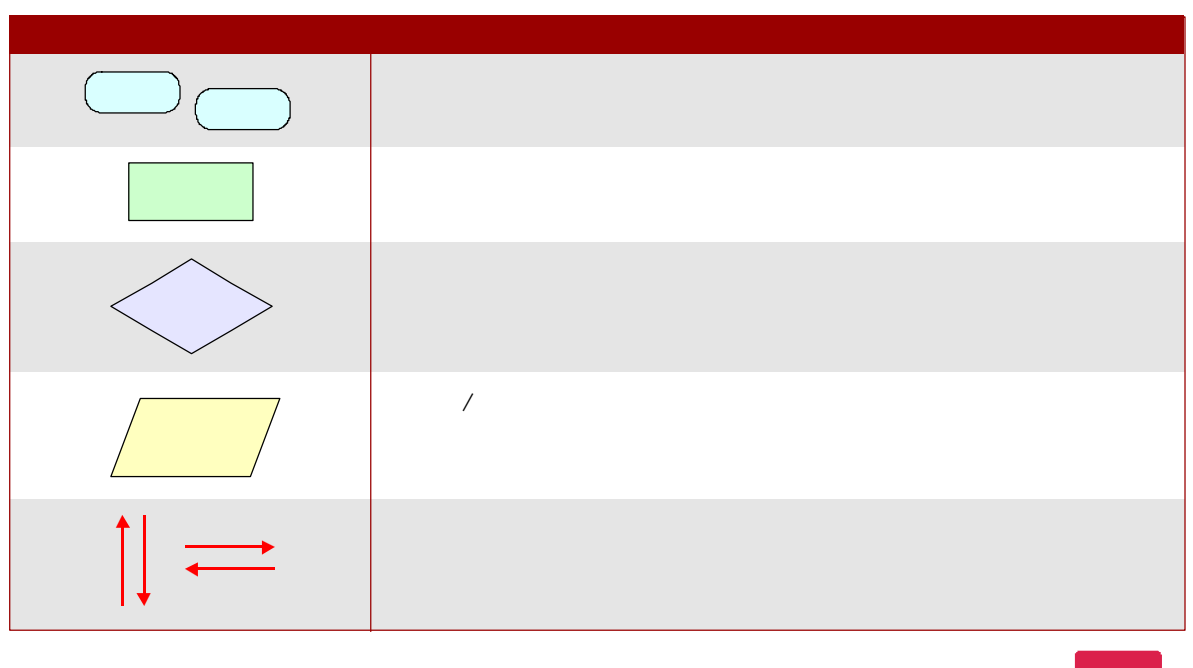

 $12 \cdot 165$ 

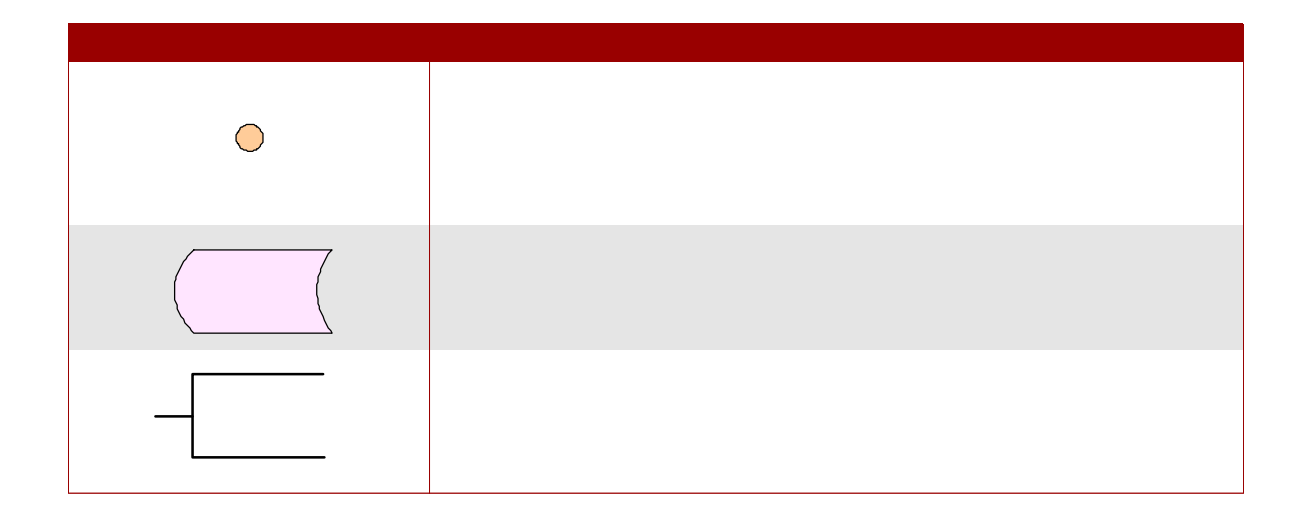

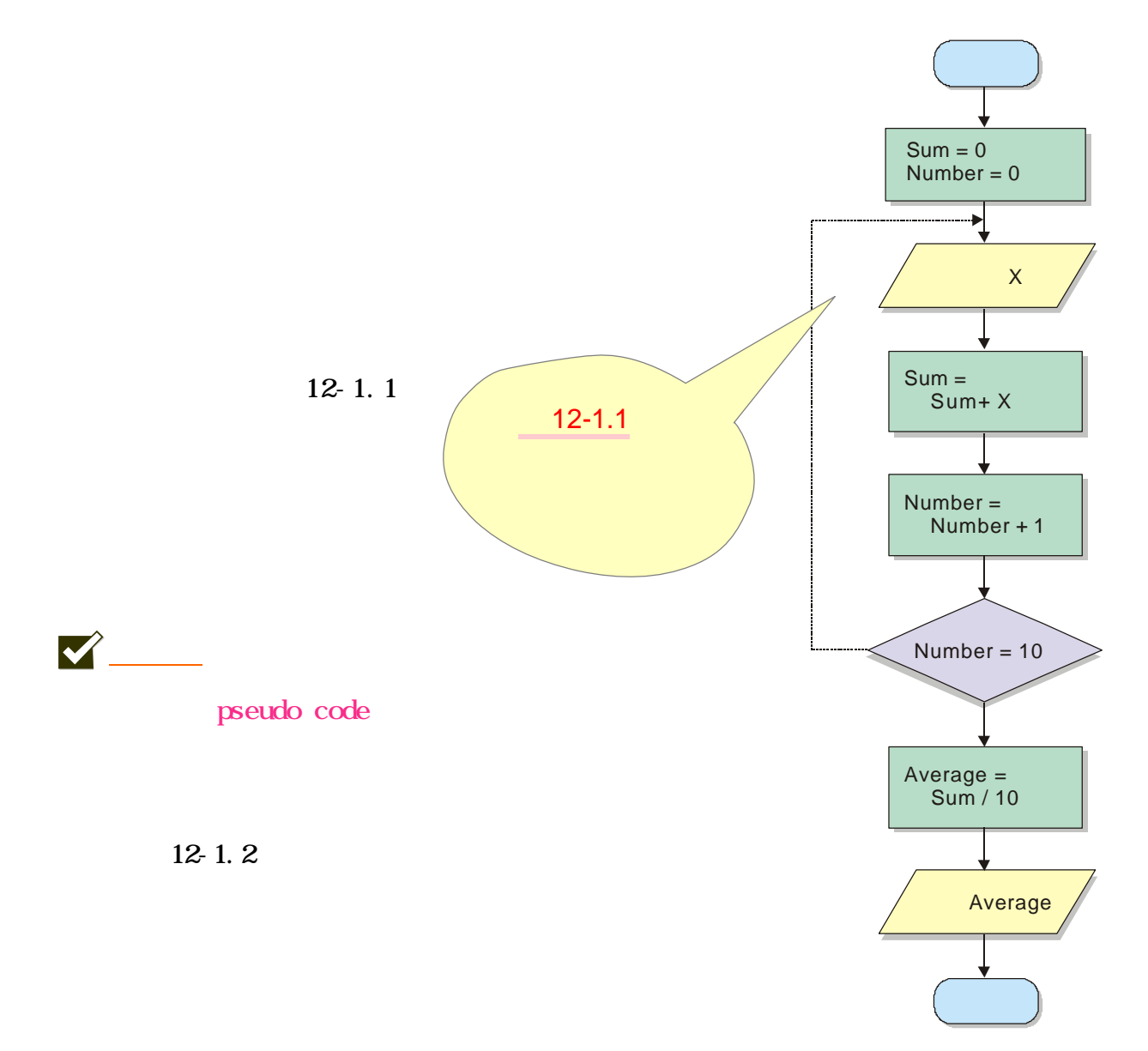

## 166

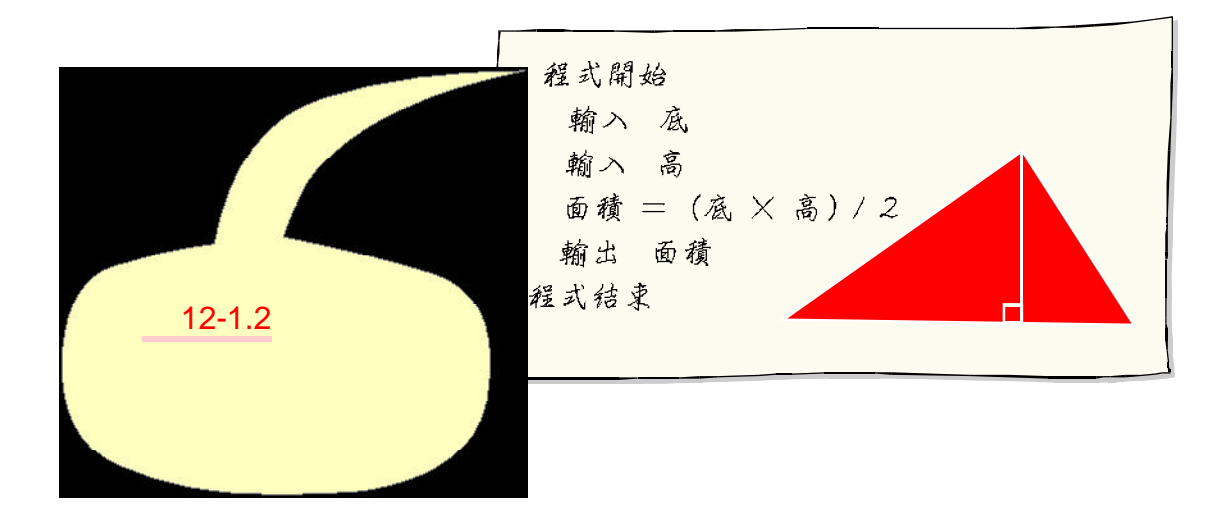

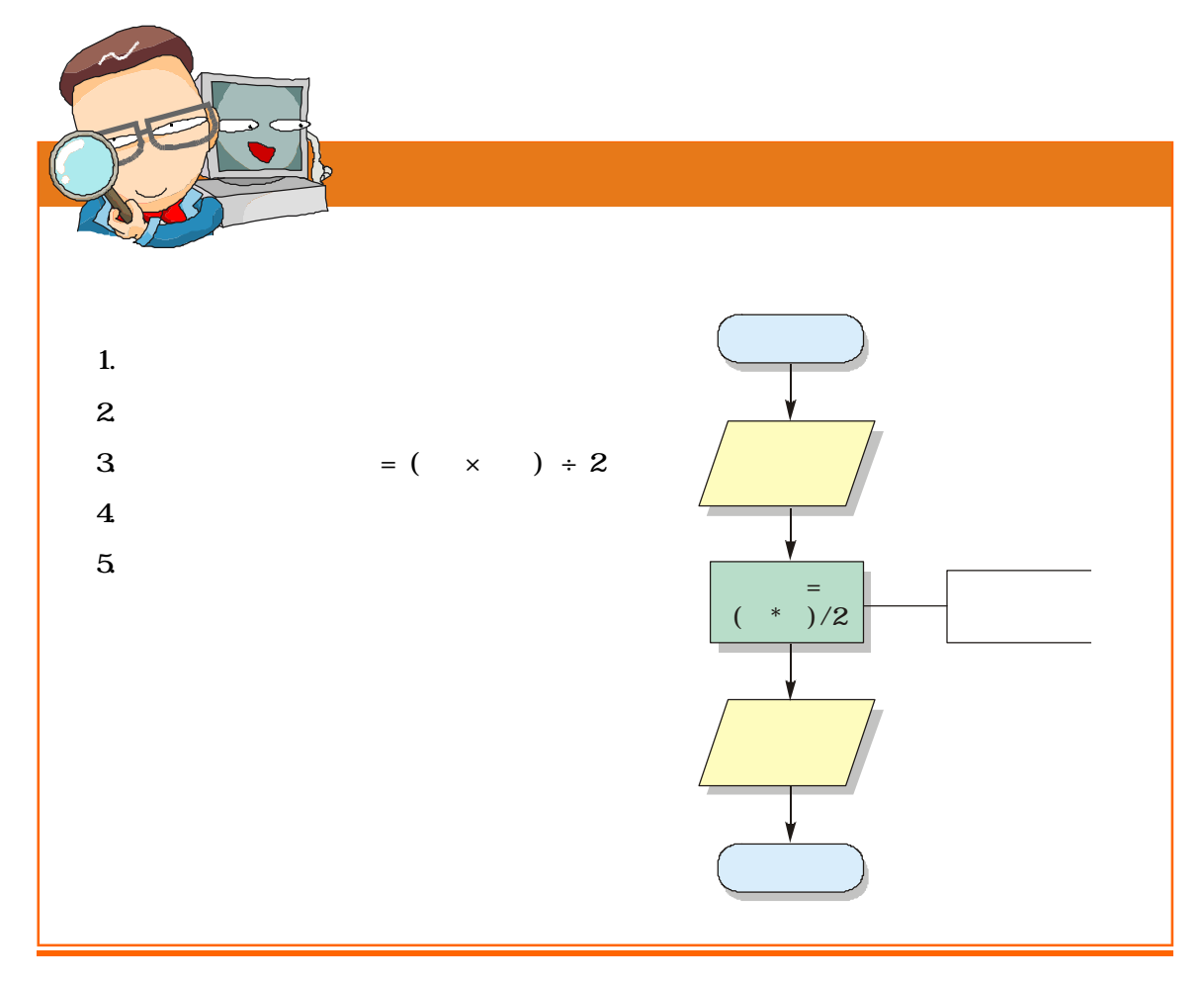